#### LIS-5364

#### Programming concepts, web admin, and basic networking with Bash

# "Singular" Data types

(scalars, primitives)

- Booleans
- Strings
- Integers
- Floats

#### Booleans

#### True/False. Often, 0/1

….but.

## Null

Watch out for "Null" - depending on the language it might be 0, or it might be something else.

- consider how this can go wrong?

(weird metaphysical way to think about it – blind people don't see "black," they see nothing.)

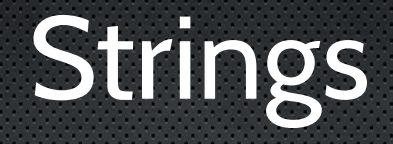

#### Text - "Hello world!"

#### Sometimes, numbers can still be treated as "text"

### Data "Types": Bash

Bash basically only has two scalar/singulars: "Text" and "Integers"

For multiples: Files and "delimited text" (bash does have arrays)

#### Integers

Whole numbers, can be negative.

Usually pretty easy to deal with.

Note: some languages default to this, as in  $5/2 = 2$  - including Bash. (for math in bash, use "bc")

## Floats (Floating Point Numbers)

Decimals.

Can be very tricky, be careful.

(Excel found a floating point error over 10 years later. Messed a lot of people up)

"Multiple" data types (holders/containers/lists) Indexed list of things. Color[0] = "red" Color[1] = "orange" etc. Usually – ALL THE SAME DATA TYPE. Some languages have different types of arrays. With funny names like "tuples." or ones that kind of make sense ("dictionaries")

## Arrays

Usually – arrays of strings, or numbers, etc. Depending on the language, these can be mixed. Also, nested. As in, an array of arrays. (and now you can do a grid.)

#### "Hello Worlds"

Way to get a tiny flavor of a language.

#### Variables

Indicator/Identifier of an instance of a data type.

greeting = "Hey everybody"  $cost = "19.99"$ numberarray = [0,4,23,29]

#### Loops/Conditionals

So, GOTO is bad; because if something goes wrong, there might not be a way to tell how you got there.

#### 10

20 If explosion, then GOTO 50 30 do stuff 40 do some more stuff 50 Here we are? But how did we get here?

#### Functions

- If there isn't a commmand that does what you want? Make one up!

- just like "math' function, e.g. --x goes in, y goes out:

 $Y = 2x + 30$ .

Some languages are only functions:

(those who do not know lisp are doomed to repeat it)

#### Loops

So whenever there is some sort of repetition or decision, put it in a loop, of some kind.

If house is on fire

get water

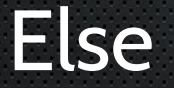

chill out do next thing

#### Loops

These tend to be pretty good english words + the condition you test for + what to do

While Do If Unless

### For

#### "For" is the only one that's a little weird: but it's most often used as a count For 1 to 100 **Count**

#### Variables

Indicator/Identifier of an instance of a data type.

greeting = "Hey everybody"  $cost = "19.99"$ numberarray = [0,4,23,29]